Title stata.com

**Limits** — Limits and memory utilization

Description Summary Remarks and examples Also see

# **Description**

Mata imposes limits, but those limits are of little importance compared with the memory requirements. Mata stores matrices in memory and requests the memory for them from the operating system.

### **Summary**

Limits:

|                            | Minimum | Maximum       |
|----------------------------|---------|---------------|
| Scalars, vectors, matrices |         |               |
| rows                       | 0       | $2^{48}-1$    |
| columns                    | 0       | $2^{48}-1$    |
| String elements, length    | 0       | 2,147,483,647 |

Size approximations:

|                  | Memory requirements                       |
|------------------|-------------------------------------------|
| real matrices    | oh + r*c*8                                |
| complex matrices | oh + r*c*16                               |
| pointer matrices | oh + r*c*8                                |
| string matrices  | $oh + r*c*8 + total\_length\_of\_strings$ |

where r and c represent the number of rows and columns and where oh is overhead and is approximately 64 bytes

## Remarks and examples

stata.com

Mata requests (and returns) memory from the operating system as it needs it, and if the operating system cannot provide it, Mata issues the following error:

Stata's set min\_memory and set max\_memory values (see [D] memory) play no role in Mata or, at least, they play no direct role.

#### 2

#### Also see

- [M-3] mata memory Report on Mata's memory usage
- [M-5] mindouble() Minimum and maximum nonmissing value
- [M-1] **Intro** Introduction and advice

Stata, Stata Press, and Mata are registered trademarks of StataCorp LLC. Stata and Stata Press are registered trademarks with the World Intellectual Property Organization of the United Nations. StataNow and NetCourseNow are trademarks of StataCorp LLC. Other brand and product names are registered trademarks or trademarks of their respective companies. Copyright © 1985–2023 StataCorp LLC, College Station, TX, USA. All rights reserved.

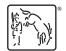

For suggested citations, see the FAQ on citing Stata documentation.